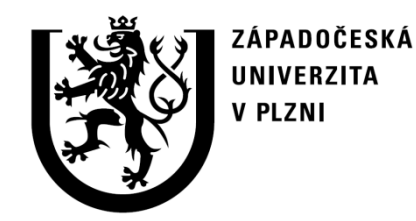

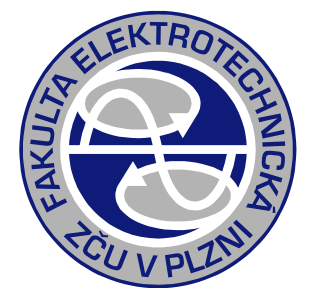

# Řešení přechodných dějů na transformátoru v nástroji PSCAD

## Cvičení PJS

#### doc. Ing. Karel Noháč, Ph.D., ZČU, FEL, KEE

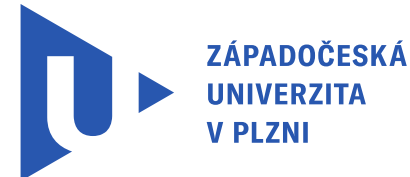

**FAKULTA ELEKTROTECHNICKÁ** ZÁPADOČESKÉ UNIVERZITY **PLZNI** 

**KATEDRA** KTROENERGETIKY

# **Výpočet přechodného děje na transformátoru**

Pro výpočet přechodného děje zapnutí do stavu nakrátko využit simulační nástroj PSCAD:

demonstration tool

<https://www.pscad.com/>

**PSCAD** 

**EMT** simulation software

SOFTWARE SUPPORT KNOWLEDGE BASE TRAINING & EVENTS ENGINEERING SERVICES CONTACT

Q

**PS CAD PSCADTM V5 NOW AVAILABLE PSCAD STUDIES & OVERVIEW FREE EDITION FEATURES PSCAD SUPPORT APPLICATIONS** Discover the world's most Perfect for simulating small Review the technical Connect with our team of PSCAD can be used in a advanced power systems systems and for use as a features that enhance your highly-qualified engineers multitude of settings

**PSCAD** experience

and IT experts

### **Výpočet přechodného děje na transformátoru**

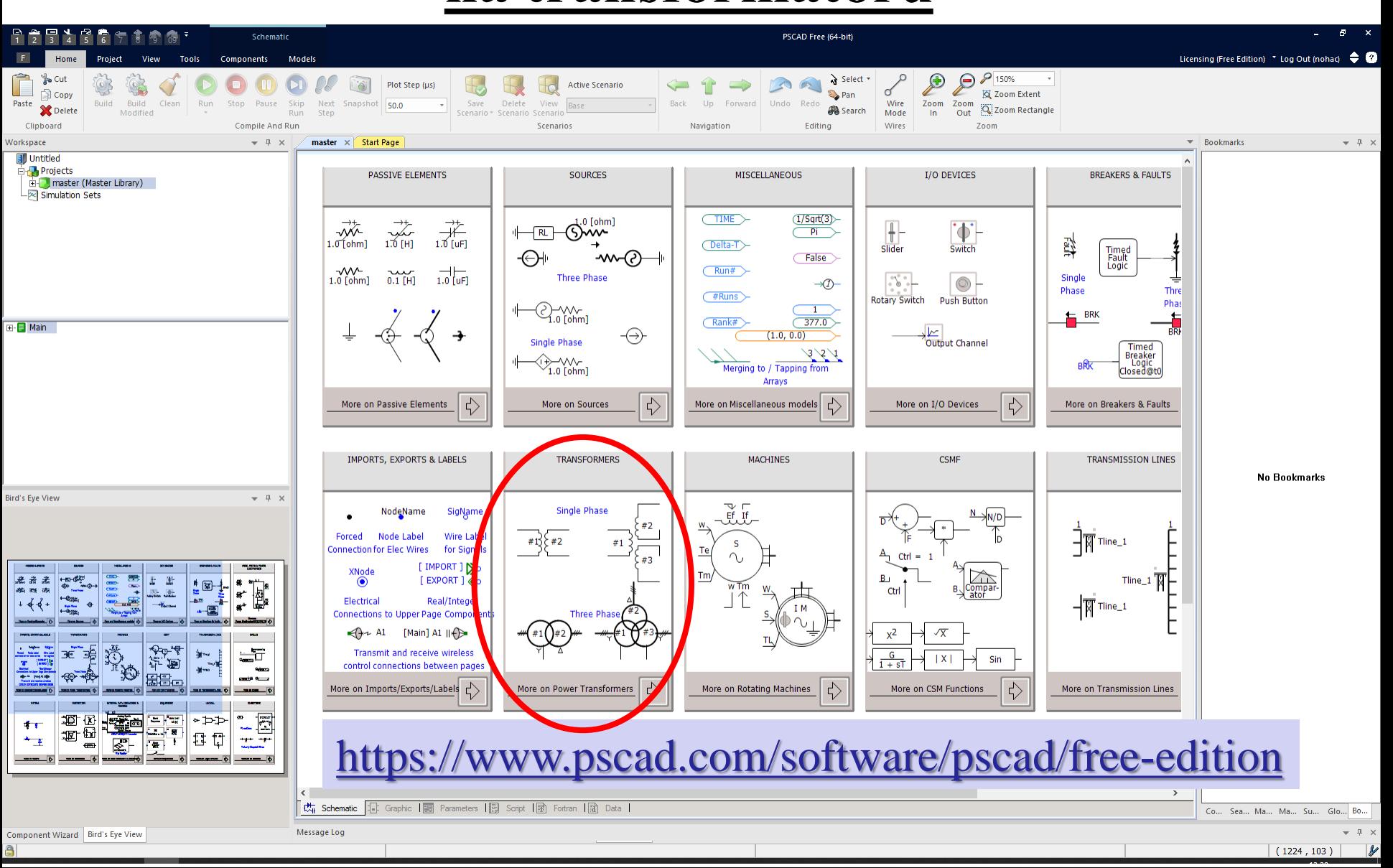

#### **Parametry transformátoru**

| <b>Parametry transformátoru</b> |                  |
|---------------------------------|------------------|
| $u_k = 10\%$                    | <b>Ukp=10;</b>   |
| $i_0 = 1\%$                     | <b>10p=1;</b>    |
| $U_{N1} = 110 \, kV$            | <b>Un1=110;</b>  |
| $U_{N2} = 22 \, kV$             | <b>Un2=22;</b>   |
| $S_{NT} = 10 \, MVA$            | <b>Snt=10;</b>   |
| $\Delta P_0 = 0.3\%$            | <b>dP0p=0.3;</b> |
| $\Delta P_k = 1.0\%$            | <b>dPkp=1;</b>   |

$$
\Delta P_0 = 0.3\%
$$
  

$$
\Delta P_K = 1.0\%
$$

**Ukp=10; I0p=1; Un1=110; Un2=22;**

**Snt=10;**

**dP0p=0.3;**

**dPkp=1;**

#### **Parametry transformátoru**

2

 $\frac{96}{2}$  .  $\frac{U_{N1}}{N}$ 100  $\frac{K \%}{K}$  .  $\frac{U}{N}$  $K = Z_K Z_{NT}$ *NT*  $Z_K = z_K Z_{NT} = \frac{u_{K\%}}{100} \cdot \frac{U}{S}$ *S*  $= z_K Z_{NT} = \frac{u_{K\%}}{100} \cdot \frac{U_{N1}}{S}$  $X_{\sigma} = \sqrt{{Z_{K}}^{2}-{R_{K}}^{2}}$  $\omega = 2 \cdot \pi \cdot f$ <br>  $Z_{NT} = \frac{U_{N1}^{2}}{S_{NT}}$ <br>  $Z_{K} = z_{K} Z_{NT} = \frac{u_{1}}{10}$ <br>  $X_{\sigma} = \sqrt{Z_{K}^{2} - R_{K}}$ *NT*  $X_{\sigma}$  $x_{\sigma} = \frac{A}{\sigma}$  $Z_{NT}$  $\sigma$  and  $\sigma$  and  $\sigma$  $\sigma = \frac{\Lambda \sigma}{\sigma}$ 2 *N*1  $_{NT}$   $\sim$ *NT*  $U_{N1}^2$  $Z_{NT} = \frac{V_{N1}}{S}$  $S_{NT}$  $=$ 

**frekv=50 omega=2\*pi\*frekv**

**Znt=Un1^2/Snt Zk=(Ukp/100)\*Znt Xs=sqrt(Zk^2-Rk^2)**

**Xspu=Xs/Znt**

Xspu = 0.099499

Řešení ustáleného stavu nakrátko s kompletní topologií:

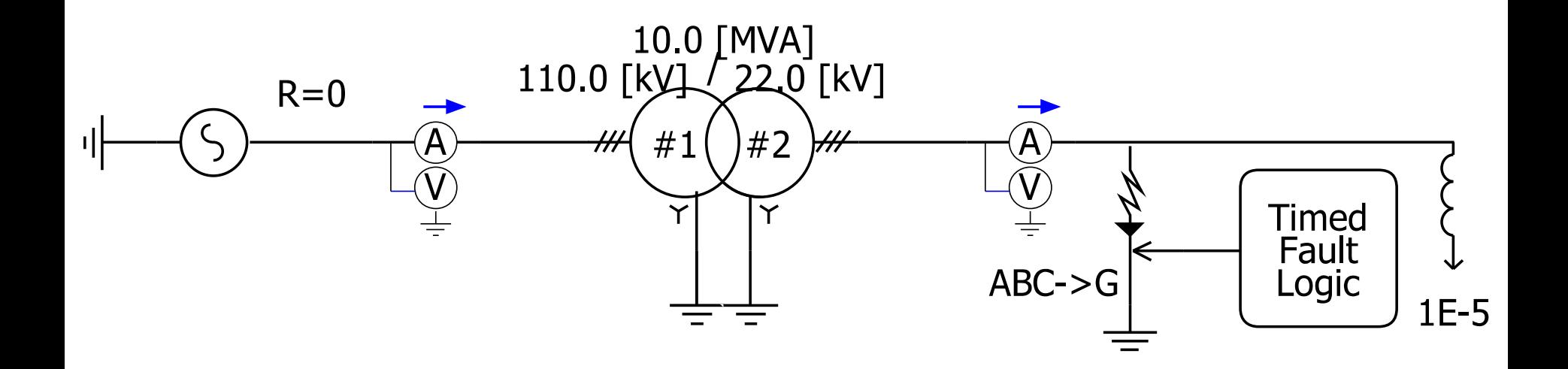

Řešení ustáleného stavu nakrátko s kompletní topologií:

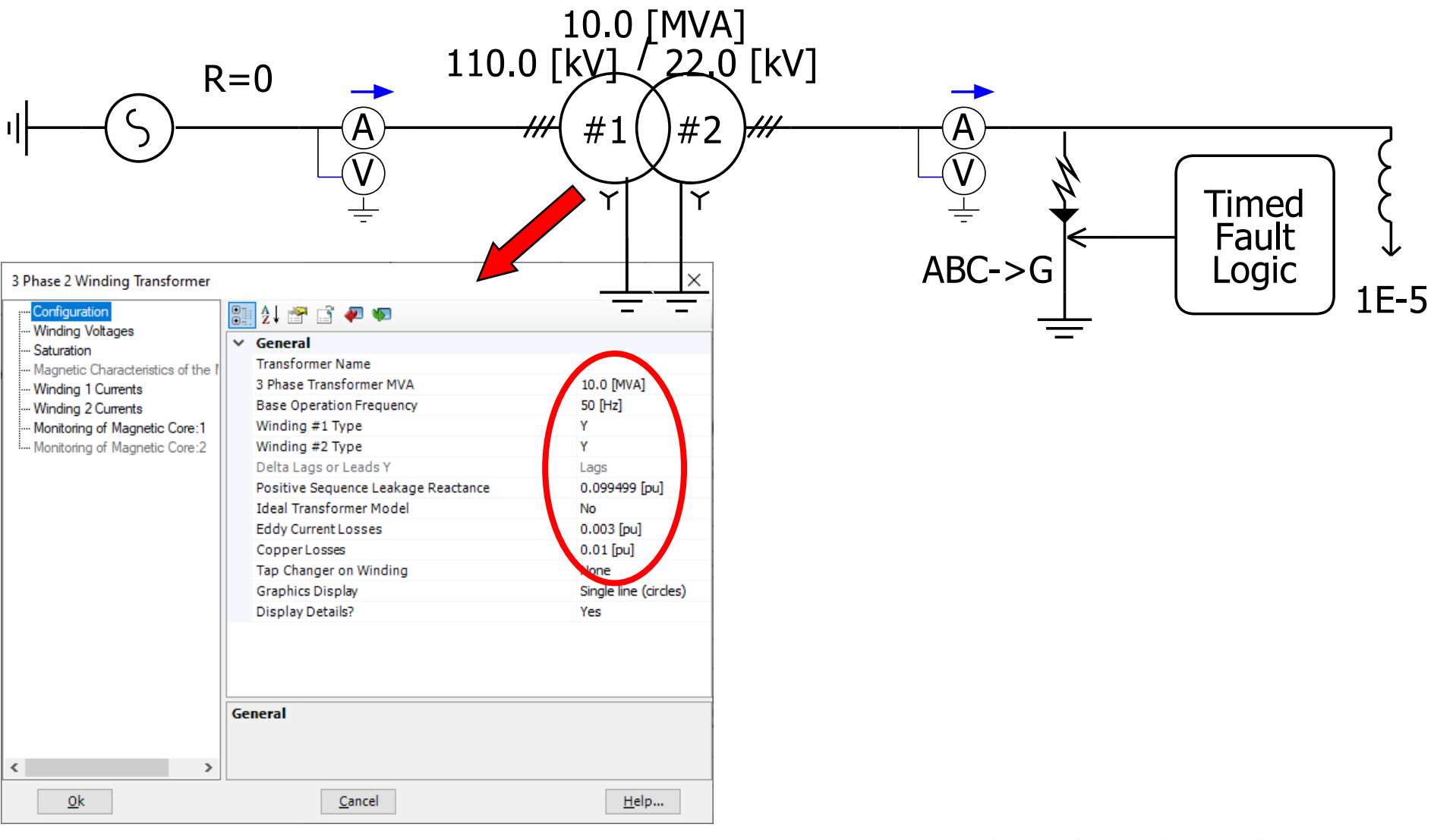

Řešení ustáleného stavu nakrátko s kompletní topologií:

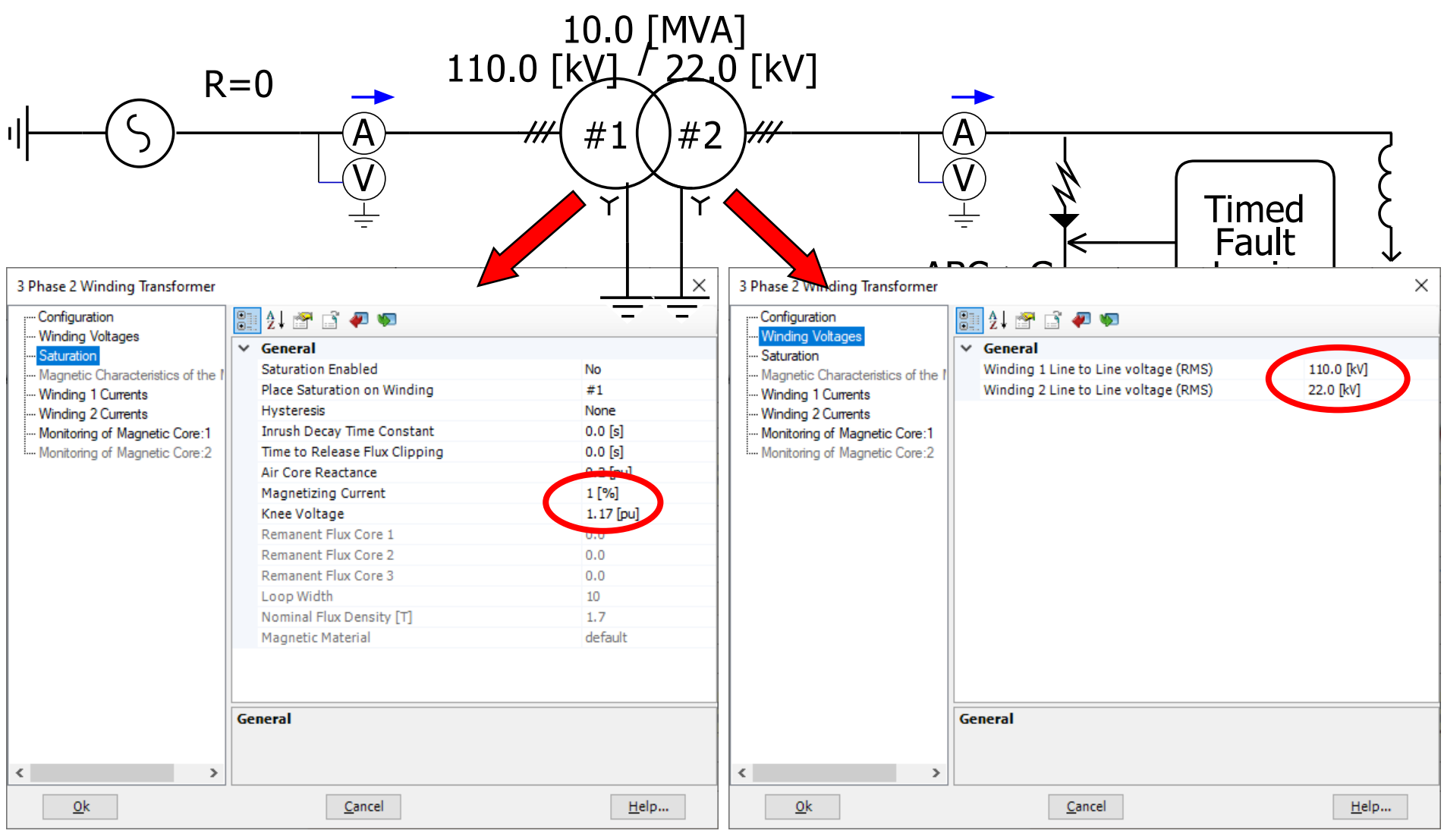

Řešení ustáleného stavu nakrátko s kompletní topologií:

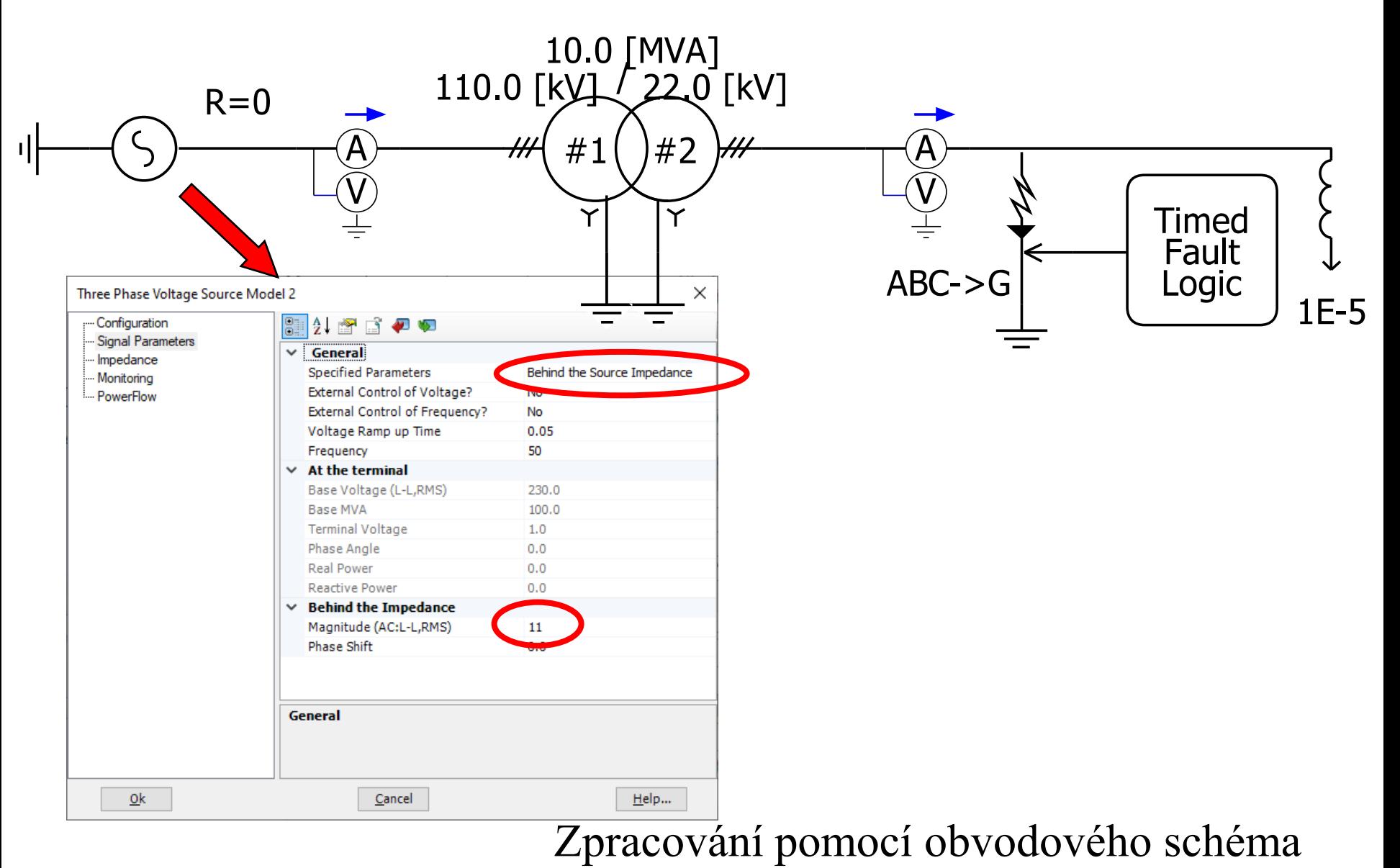

Řešení ustáleného stavu nakrátko s kompletní topologií:

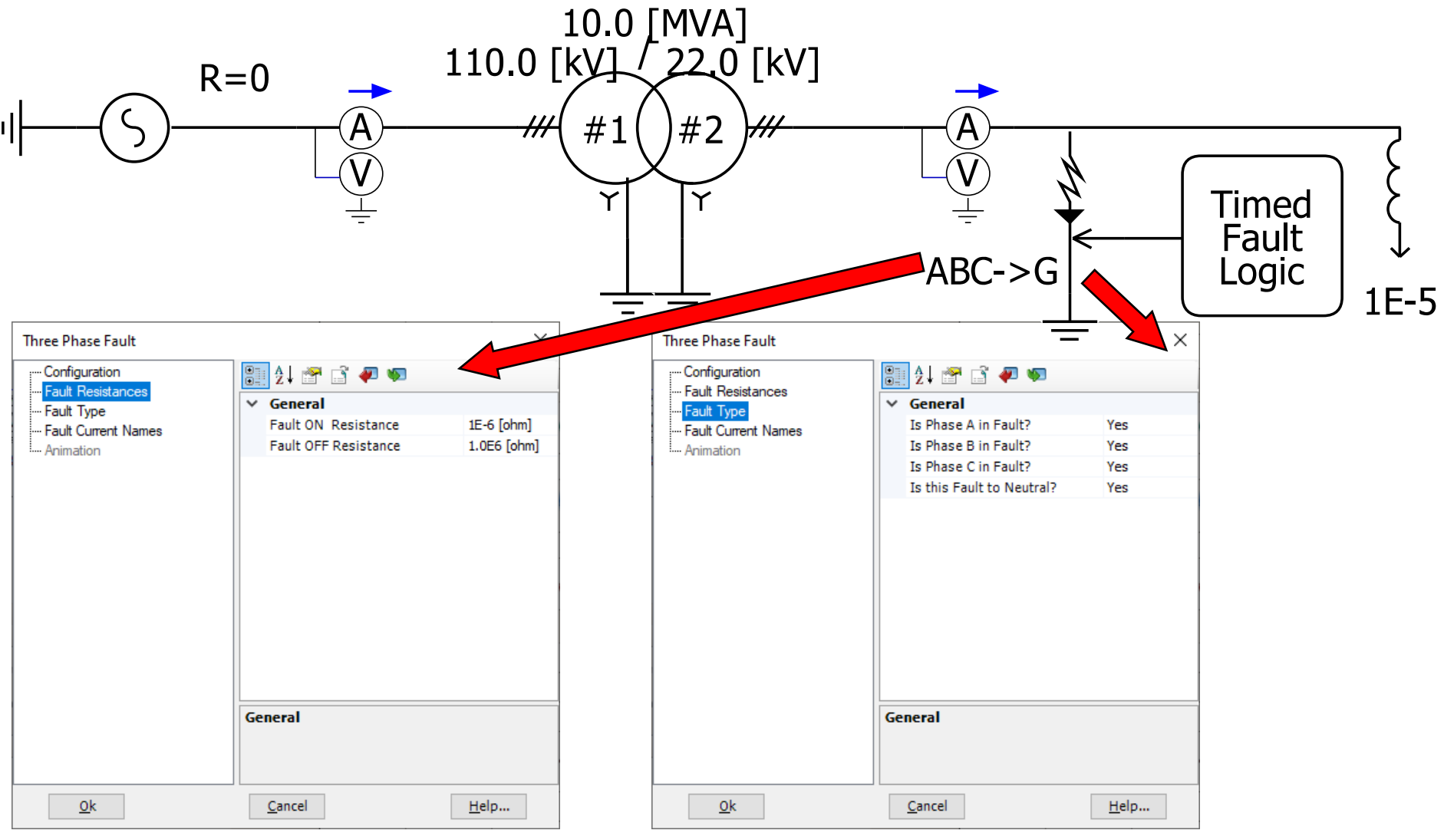

Řešení ustáleného stavu nakrátko s kompletní topologií:

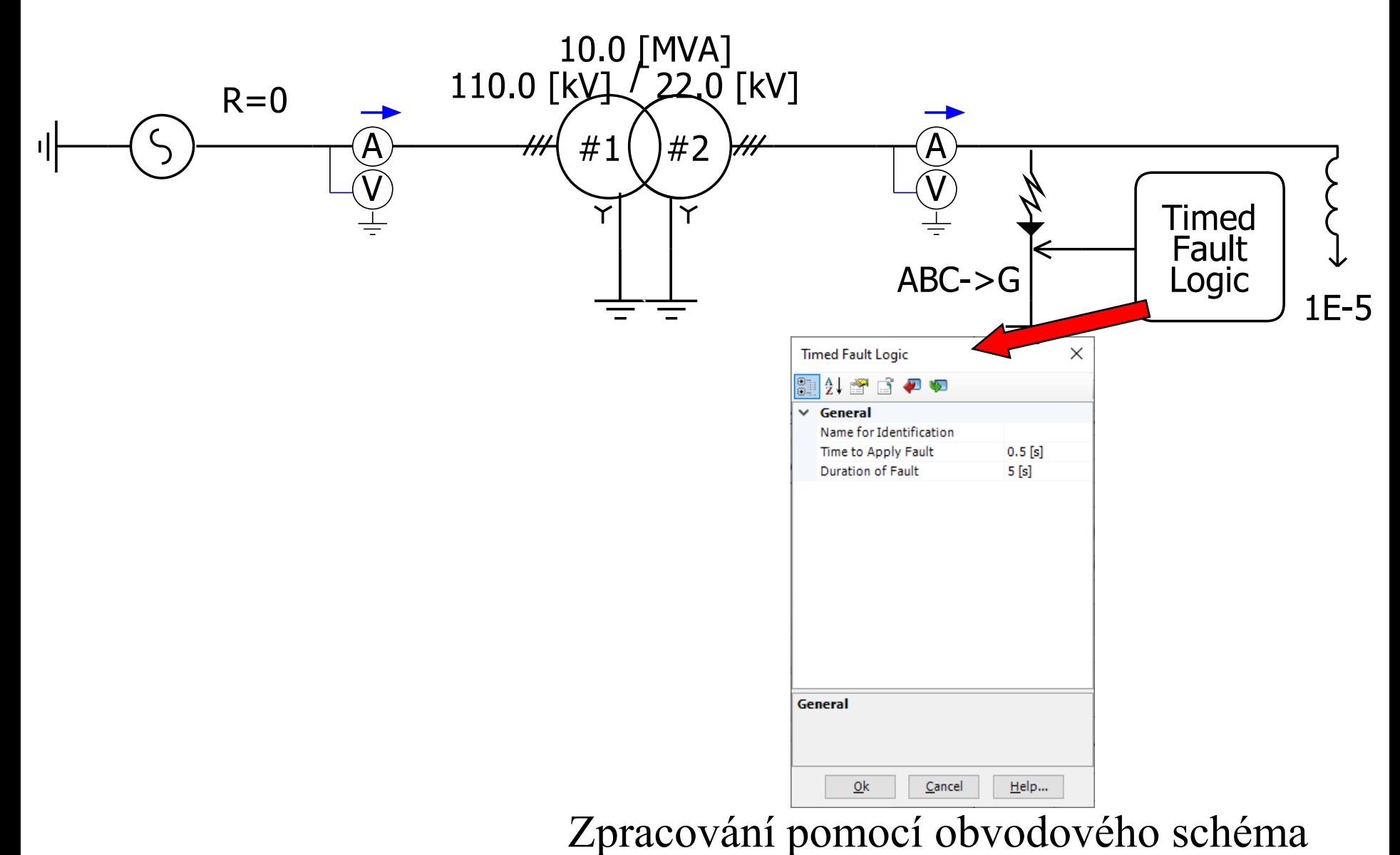

Řešení ustáleného stavu nakrátko s kompletní topologií:

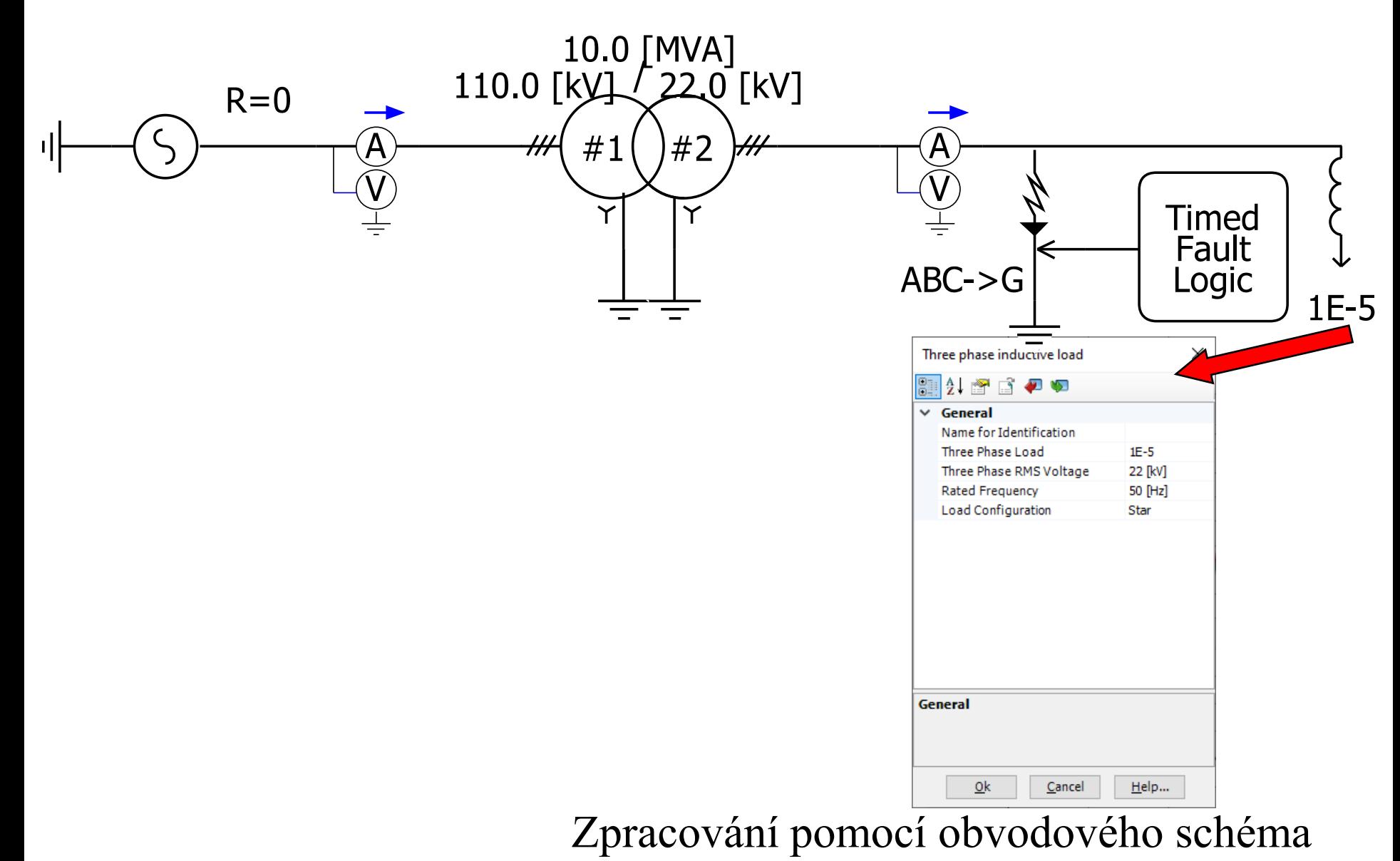

#### Řešení numerickou metodou s kompletní topologií:

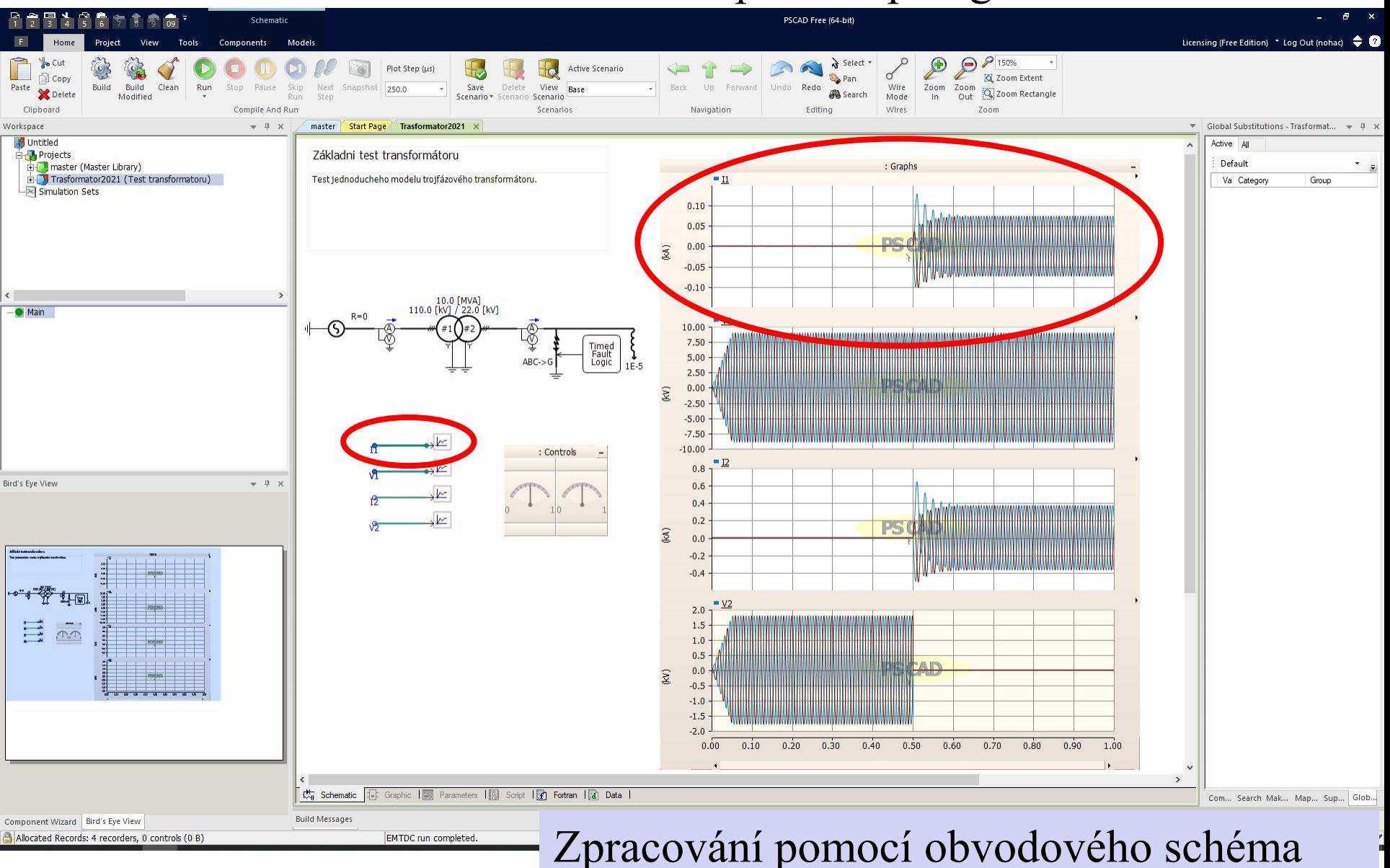

#### Řešení numerickou metodou s kompletní topologií:

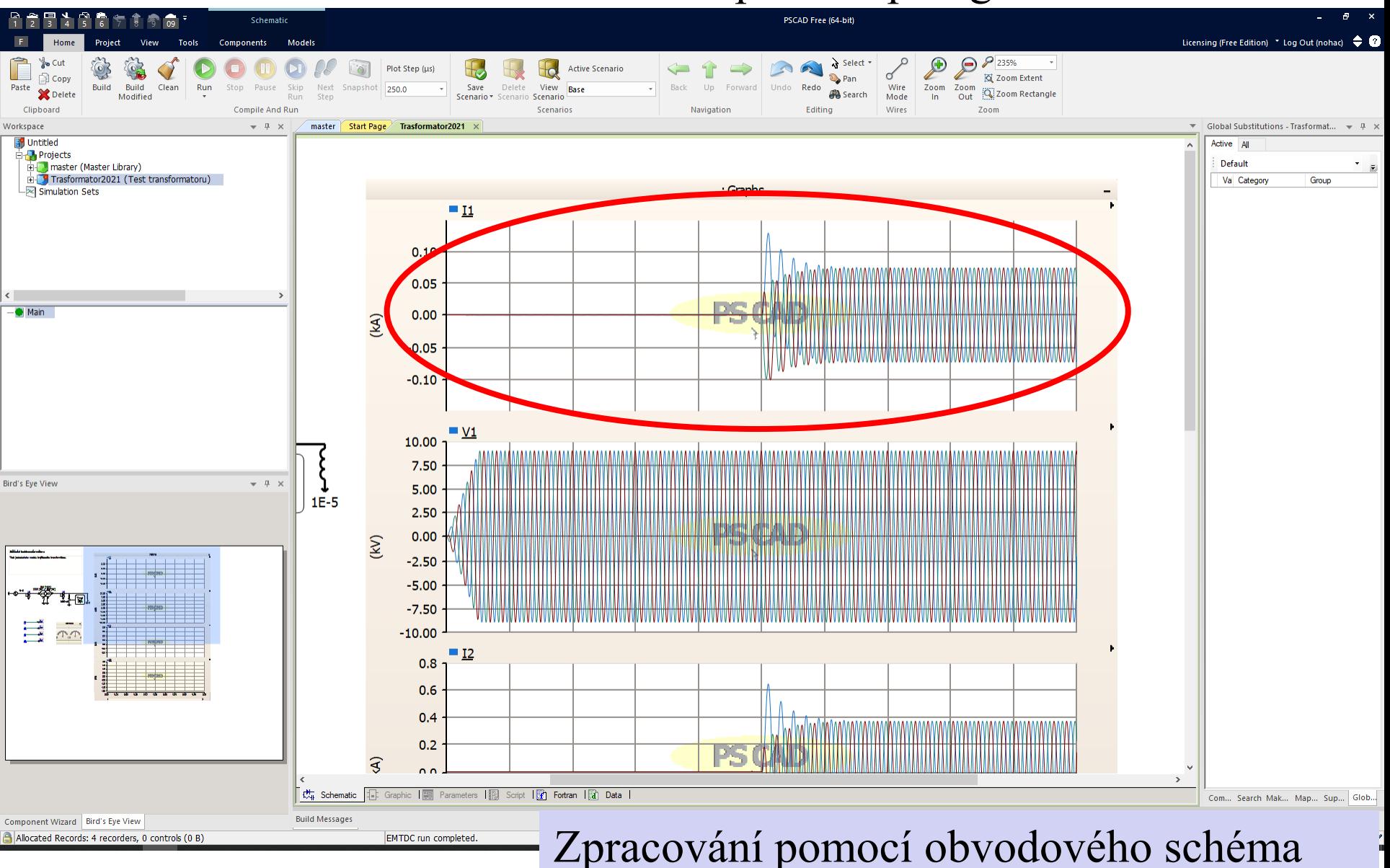

#### Řešení numerickou metodou s kompletní topologií:

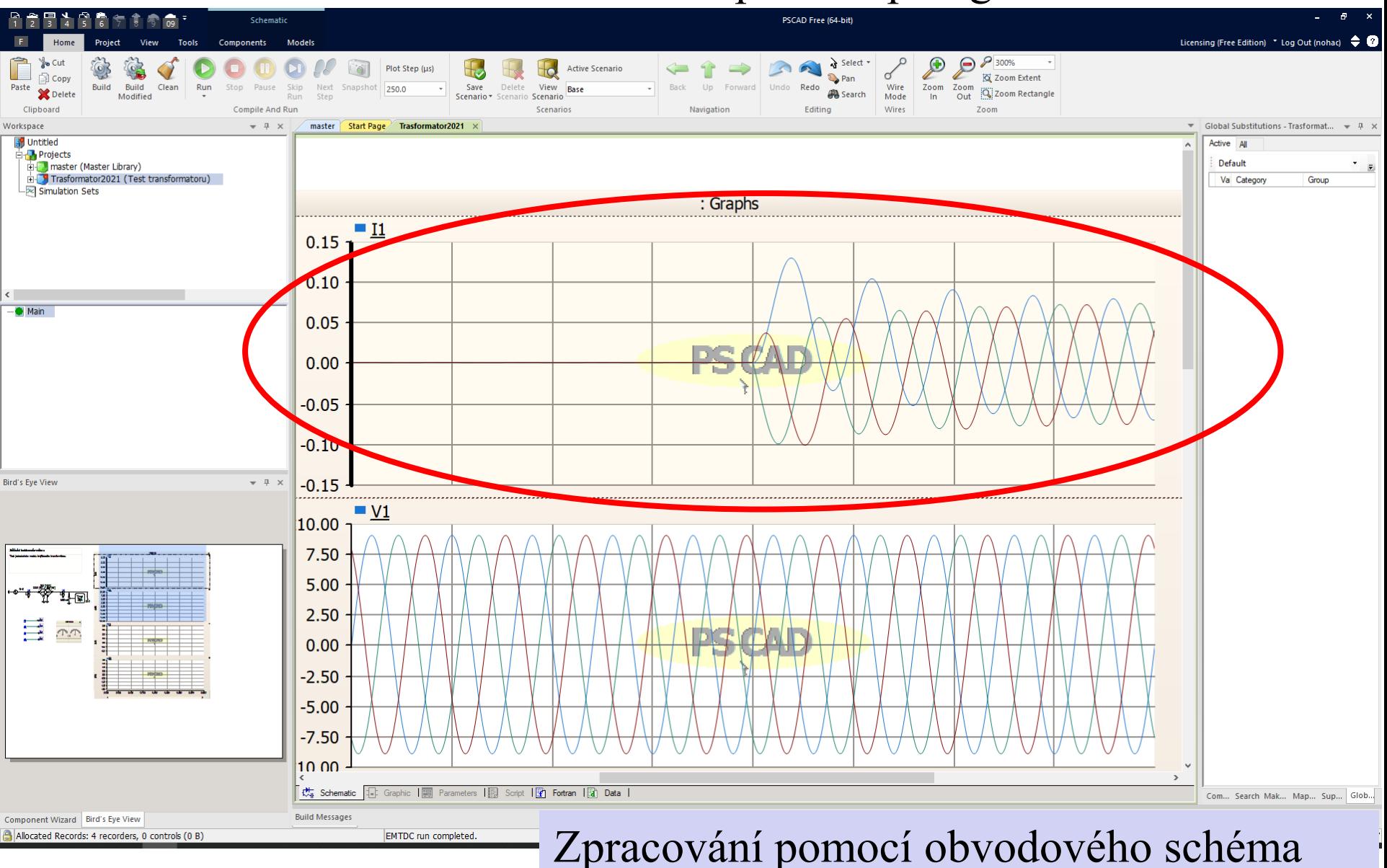